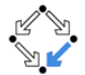

#### <span id="page-0-0"></span>326.041 (2015S) – Practical Software Technology (Praktische Softwaretechnologie) GC, Packages, Polymorphism

Alexander Baumgartner Alexander.Baumgartner@risc.jku.at

Research Institute for Symbolic Computation (RISC) Johannes Kepler University, Linz, Austria

#### Ada Lovelace

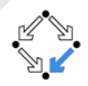

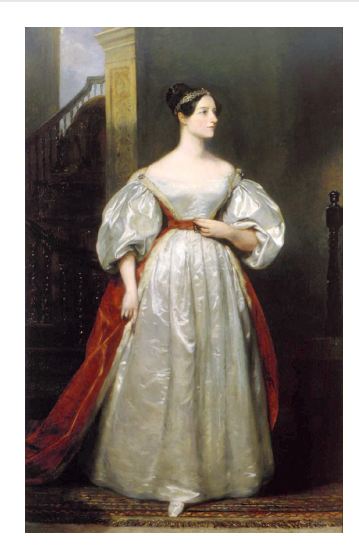

Figure: Ada Lovelace – The First Computer Programmer.

GC, Packages, Polymorphism [– Practical Software Technology](#page-0-0) Alexander.Baumgartner@risc.jku.at

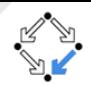

- <span id="page-2-0"></span>• Java manages the memory. There is **no explicit destructor** method.
- When using the keyword new, memory will be allocated for the object to be created.
- Unused objects are deleted by a process known as garbage collection
- JVM automatically runs GC periodically.
	- Identifies objects no longer in use (no references).
	- Finalizes those objects (deconstructs them).
	- Frees up memory used by destroyed objects.
	- Defragments memory.
- GC introduces overhead.
	- Avoid unnecessary object creation and deletion.

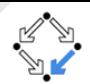

<span id="page-3-0"></span>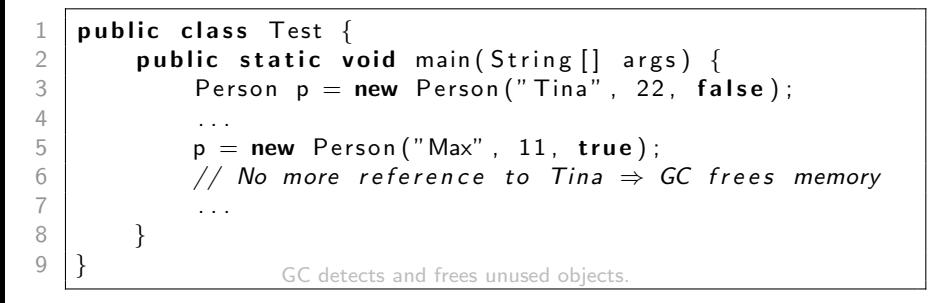

- Reduces the size/complexity of the source code.
- Prevents deallocation of objects that are still in use.
- Prevents double-freeing objects.

...

## <span id="page-4-0"></span>[Packages](#page-4-0) for Modular Programming  $P_{\text{ackaeges}}$

- Each java class is part of a **package**.
- Packages provide modular programming in Java.
- Similar to the modules of Modula.
- The root of a package structure is called **default package**.
- Every source file provides information about the package it belongs to. No declaration means: "I belong to the default package."

```
\begin{bmatrix} 1 \\ 2 \\ 3 \end{bmatrix} public class Test {
2 . . .
```
No package declaration  $\Rightarrow$  Class belongs to the default package.

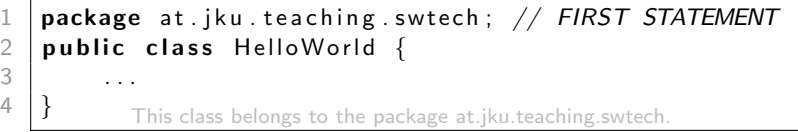

### <span id="page-5-0"></span>[Packages](#page-5-0) and Folders **Packages**

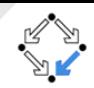

• Package structures correspond to folders in the file system, starting with an arbitrary root folder.

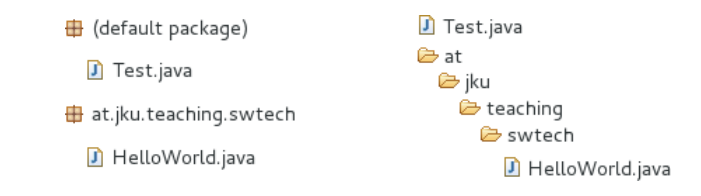

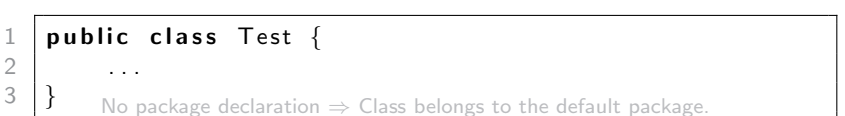

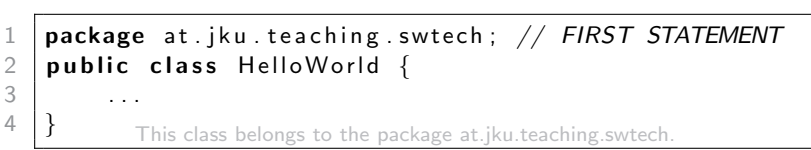

# <span id="page-6-0"></span>Accessing Classes from other [Packages](#page-6-0)  $P_{\text{ackages}}$

- 
- We want to access HelloWorld from a class of another package:

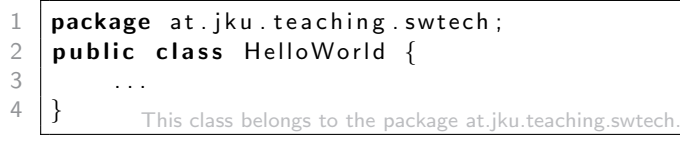

The full name of a class consists of package-name.class-name:

 $\begin{array}{c|c} 1 & \textbf{new} \ \textbf{at} \ \textbf{is} \ \textbf{at} \ \textbf{is} \ \textbf{is} \ \textbf{t} \ \textbf{is} \ \textbf{is$ at. jku. teaching. swtech. HelloWorld. STATIC\_FIELD:

• The *import* statement can be used to shorten it:

1  $|$  package  $\ldots$  // Package declaration or default package 2  $\mathbf{import}$  at  $\mathbf{iku}$  teaching swtech. Hello World;  $3$  import java.util.\*; // import package (bad practice)  $\begin{array}{c|c} 4 & \ldots \\ 5 & \end{array}$ new HelloWorld ();  $6$  HelloWorld . STATIC\_FIELD;  $\overline{7}$ 

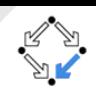

- <span id="page-7-0"></span>**o java.lang:** Fundamental classes. No import needed.
	- java.lang.reflect: Dynamic invocation, Reflection.
- **o java.util:** Array manipulation, Date and Time, Data Structures, Random numbers,...
	- **java.util.regex:** Regular expression.
	- o java.util.concurrent: Concurrent programing.
- o java.io: File operations.
- $\circ$  java.nio: New I/O framework for Java.
- java.math: Arbitrary precision arithmetics.
- java.net: Networking operations, sockets, DNS lookups.
- o java.security: Encryption and decryption.
- **o java.sql:** Java Database Connectivity.
- o java.awt: Native GUI components.
- o javax.swing: Platform-independent GUI components.

 $\bullet$  ...

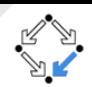

- <span id="page-8-0"></span>• Poly: "many" from Greek  $\pi o \lambda \acute{v}$  (poly)
- Morp: "form, figure, silhouette" from Greek  $\mu o \rho \varphi \eta'$  (morphe)

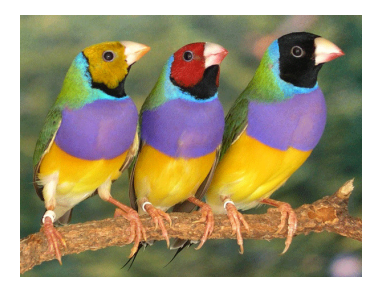

Figure: Example for polymorphism in biology.

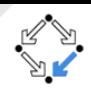

- <span id="page-9-0"></span>**• Poly:** "many" from Greek  $\pi o \lambda \acute{v}$  (poly)
- $\bullet$  Morp: "form, figure, silhouette" from Greek  $\mu o \rho \varphi \eta'$  (morphe)
- Polymorphism by **overloading**:

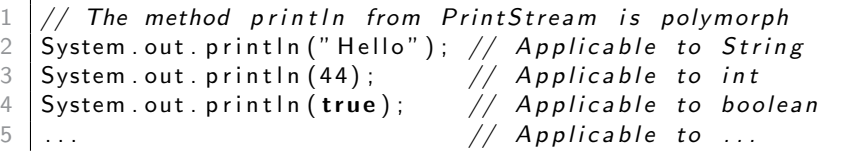

Figure: Example for polymorphism in Java I.

**• Polymorphism is the ability to create a function**, a variable, or an object that has more than one form.

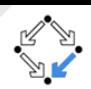

- <span id="page-10-0"></span>**• Poly:** "many" from Greek  $\pi o \lambda \acute{v}$  (poly)
- $\bullet$  Morp: "form, figure, silhouette" from Greek  $\mu o \rho \varphi \eta'$  (morphe)
- Polymorphism by **inheritance**:

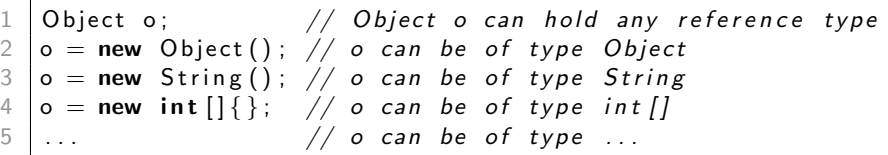

Figure: Example for polymorphism in Java II.

**• Polymorphism is the ability to create a function, a variable**, or an object that has more than one form.

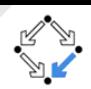

- <span id="page-11-0"></span>**• Poly:** "many" from Greek  $\pi o \lambda \acute{v}$  (poly)
- $\bullet$  Morp: "form, figure, silhouette" from Greek  $\mu o \rho \varphi \eta'$  (morphe)
- Polymorphism by generic types:

 $1//$  Generic programming  $=$  writing classes of variable type 2 List <String > 11 = new ArrayList <>(); // List of Strings<br>3 List <Person > 12 = new ArrayList <>(); // List of Persons<br>4 ... // List of ... // List of ...  $\vert$  List <Person > 12 = new Array List <>(); // List of Persons  $\frac{4}{\sqrt{25}}$  ...  $5 \mid \text{/} /$  Infinite number of different types with same behavior

Figure: Example for polymorphism in Java III.

Polymorphism is the ability to create a function, a variable, or an object that has more than one form.

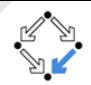

- <span id="page-12-0"></span>• Polymorphism encourages abstraction.
- More generalized programs can be extended more easily.
- E.g.: Online shopping application.
	- Multiple payment methods.
	- Might be implemented as separate classes because of differences.
	- Would require if-else statements everywhere to test for the different types of payment methods.
	- Solution: Define a base class PaymentMethod and then derive subclasses for each payment type.

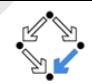

<span id="page-13-0"></span>Overloading: Compile time polymorphism (static binding).

Argument type:

```
1 \mid <code>public static float abs(float val)</code> \{\ldots\}2 \mid <code>public static int abs(int val) {...</code>
```
Operator overloading (e.g.  $"+"$ ) also belongs to this type. In Java you can not define your own operators.

#### Argument count:

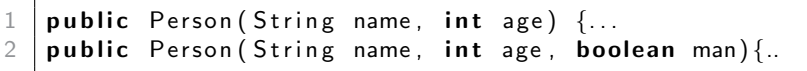

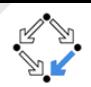

<span id="page-14-0"></span>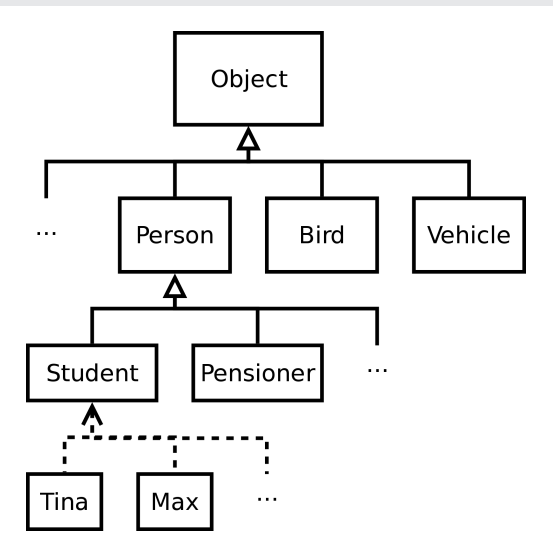

Figure: Inheritance is a tree of classes with the class Object as its root.

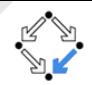

- <span id="page-15-0"></span>Has a default constructor.
- Offers some public methods:
	- boolean equals(Object obj): Tests for reference equality
	- String toString(): Returns "type-name@hash-code"
	- Class<? $>$  get Class(): Returns the type information
	- $\bullet$  int hashCode(): Returns a hash value (typically the internal address)
	- ...
- Offers some protected methods:
	- Object **clone**(): Returns a shallow copy of the object
	- ...

# <span id="page-16-0"></span>[Polymorphism](#page-16-0) by Inheritance in Java  $P_{\text{Olymphism}}$

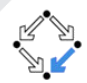

- Every class inherits from java.lang. Object.
- A class may inherit from another class by using the keyword extends.

```
1 public class Person {<br>2 // Fields<br>3 ...
        // Fields
3 . . .
4 // Methods
5 . . .
6 }
   public class Student extends Person {
8 . . . .
\overline{9}
```
**• The class Student inherits from the class Person.** 

- public fields and methods.
- protected fields and methods.
- Inheritance **propagates** up the tree.
	- Student  $\Rightarrow$  Person  $\Rightarrow$  java.lang. Object.
	- Student inherits from java.lang.Object.

<span id="page-17-0"></span>**Overriding** [Polymorphism](#page-17-0)

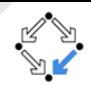

- **Overriding:** Runtime polymorphism (dynamic binding).
- **•** To override a method, the subclass method must have the same signature. E.g.: public String to String()  $\{...\}$

```
1 public class Person {
 2 . . .
3 public String to String () {
4 \mid return " I am a person and my name is 1" + name;
5 }
6 }
   public class Student extends Person {
 8 . . . .
9 public String to String () {
10 return " I am a student and my name is 1" + name;
11 }
12 }
```
- Person overrides toString() from java.lang.Object.
- Student overrides toString() from Person.

# <span id="page-18-0"></span>**Overriding** [Polymorphism](#page-18-0)

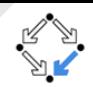

- **Overriding:** Runtime polymorphism (dynamic binding).
- To override a method, the subclass method must have the same signature. E.g.: public String toString()  $\{...\}$

```
\begin{array}{c|c} 1 & \text{Object} & \text{o} \\ 2 & \text{o} & = & \text{new} \\ 3 & \text{System} & \text{o} \end{array}\vert o = new Object();
   System . out . println (o); // type-name@hash-code
4 \mid o = new Person (\dots);
5 System . out . println (o); // I am a person and ...
6 \mid o = new Student (\dots);
    System . out . println (o) ; // I am a student and ...
```
- Consult the **API source-code** to see how things work together!
- **println(o):** String.valueOf(o);
- String.valueOf(o): return (o == null) ? "null" : o.toString();

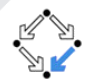

- <span id="page-19-0"></span>• The keyword super allows to explicitly address the super class.
- The keyword this allows to explicitly address the actual class.

```
public class Person {
\frac{2}{3}public String to String () \{4 return " I am a person and my name is 2 + name;
5 }
6 }
   public class Student extends Person {
 8 . . . .
9 public String to String () {
10 return super. to String () + ". I study I" + topic;
11 }
12 }
```
# <span id="page-20-0"></span>Accessing Constructors **[Polymorphism](#page-20-0)**

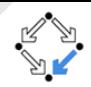

- The keyword super allows to explicitly address the super class.
- The keyword this allows to explicitly address the actual class.

```
1 public class Person {
2 . . .
3 public Person (String name) { // default is woman
4 this . name = name;
5 }
6 public Person (String name, boolean man) {
7 this(name); \frac{7}{7} FIRST STATEMENT!
8 this man = man;
9 }
10 }
11 | public class Student extends Person {
12
13 public Student (String name, boolean man, String t) {
14 | Super(name, man); // FIRST STATEMENT!
15 this topic = t; // this is optional16 }
17 }
```
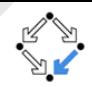

- <span id="page-21-0"></span>• Upcasting of a reference type is using a more general type.
	- When an object reference is upcast, you can invoke only those methods declared by the more general type.
- On **primitive types** implicit casting is done for **widening** the type.

```
1/ Upcasting an object of type Student:
2 Student s = new Student \left(\ldots\right);<br>3 Person p = s; // Person is n
   Person p = s; // Person is more general than Student
   Object o = p; // Object is more general than Person
6 \frac{1}{10} Widening a primitive integer value:<br>
7 \frac{1}{10} int i = 5;
   int i = 5;
   double d = i; // double is more general than int
```
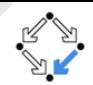

- <span id="page-22-0"></span>**• Downcasting of a reference type is using a more specific type.**
- On primitive types explicit casting is necessary for narrowing.

```
\vert // Downcasting an object of type Student:
2 Object o = new Student(...);<br>3 Person p = (Person)o: // FPerson p = (Person)o; // Person is more specific
   Student s = (Student)p; // Student is more specific
   // Narrowing a primitive double value:
7 double d = 5;
   \mathbf{int} \cdot \mathbf{i} = (\mathbf{int}) \cdot \mathbf{d}; // int is more specific
```
- Error will occur if o is not of type Student (ClassCastException).
- Data will be lost if d is a decimal number or out of the range of int.

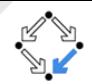

- <span id="page-23-0"></span>• Sometimes losing data is desirable.
- Generate a random int  $x \in \{0, 1, \ldots, 9\}$ .
- Math.random() produces a double value  $x \in [0,1)$ .

$$
\begin{array}{c|cc}\n1 & // int i = floor(x) for some random x \in [0, 10) \\
2 & int i = (int) (Math.random() * 10); \n\end{array}
$$

### <span id="page-24-0"></span>Abstract Classes **[Polymorphism](#page-24-0)**

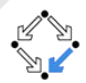

- Abstract classes are classes designed solely for subclassing.
	- They can not be instantiated.
	- They implement common sets of behavior, which are then shared by the concrete (instantiable) classes you derive from them.
	- You declare a class as abstract with the abstract modifier:
		- $1$   $\mid$  <code>public abstract class Figure {</code>
		- $2$  **protected double**  $x$ ,  $y$ ...
- Abstract methods are methods with no body.
	- They declare the method signature and return type.
	- It is a dummy method for implementation of specific behavior.
	- Classes which contain abstract methods must also be abstract.
	- Instantiable subclasses provide implementations for abstract methods.
		- If a subclass does not provide implementations for all the abstract methods, then it must also be abstract (and it is not instantiable).
	- You declare a method as abstract with the abstract modifier and a semicolon terminator:

#### 1 public abstract double getArea();

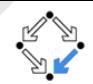

- <span id="page-25-0"></span>• Do you have a driving license?
- Do you want to make a new driving license for each car?
- No, because there is a common interface.
- You do not need to know how the engine works to drive a car.
- However, the car must be able to perform certain operations:
	- Go forward.
	- Slowdown/stop (break light).
	- Go in reverse.
	- Turn left (signal light).
	- Turn right (signal light).
	- ...

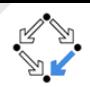

- <span id="page-26-0"></span>• Interfaces define method signatures and return types.
- They do not provide any behavior/implementation.
- Similar to abstract methods in abstract classes.
- An interface serves as a "contract" defining a set of capabilities through method signatures and return types.
- By implementing the interface, a class "advertises" that it provides the functionality required by the interface, and agrees to follow that contract for interaction.
- Interfaces are important for Encapsulation and Modularity.
	- Assume you need a sequence of unknown length (java.util.List).
	- It does not matter how it is implemented as long as it provides the necessary functionality.
	- You can exchange the implementation at any time.

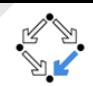

<span id="page-27-0"></span>• Use the *interface keyword* to define an interface in Java.

- Naming convention is the same as for classes.
- $\bullet$  Interfaces contain definitions of abstract methods. E.g.:

```
1 public interface Shape {<br>2 double getArea():
\begin{array}{c|c} 2 & \text{double} \end{array} double getArea();<br>3 double getPerimet
                double get Perimeter ();
\overline{4}
```
• Methods declared by an interface are *implicitly public abstract*.

- You can omit either or both.
- You must put a semicolon at the end.
- Interface might also declare and initialize **public static final fields**.
	- You can omit any or all of the public, static, and final keywords.

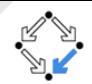

- <span id="page-28-0"></span> $\bullet$  Use the implements keyword followed by the name. E.g.:
	- public class Circle implements Shape {...  $\overline{\text{public double getArea}}()$  {...
- Abstract classes may (not) implement inherited abstract methods:

public abstract class Figure implements Shape  $\{\ldots\}$ 

A Java class can implement as many interfaces as needed:

1 public class ColorCircle implements Shape, Color {...<br>2 public double getArea() {...<br>3 public ColorRGB getColor() { public double  $getArea()$  {...  $\overline{\mathbf{b}}$ ublic ColorRGB get Color () {...

A Java class can extend a base class and implement some interfaces:

1 public class ColorCircle extends Figure implements Color {

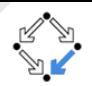

<span id="page-29-0"></span>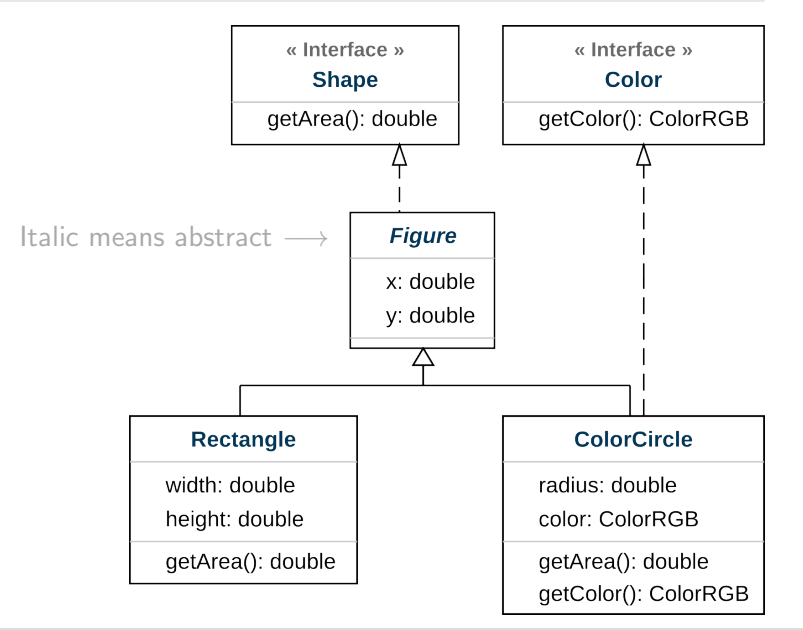

GC, Packages, Polymorphism [– Practical Software Technology](#page-0-0) Alexander. Baumgartner@risc.jku.at

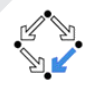

- <span id="page-30-0"></span>Every interface and every abstract class defines a type.
- Objects that implement an interface (extend an abstract class) can be assigned to reference variables typed to the interface (abstract class):
	- public class ColorCircle extends Figure implements Color {

```
1 \mid <code>ColorCircle cc = new ColorCircle</code> (\ldots) ;
2 | Figure f = cc;
3 | Color c = cc;
```
- Casting is the same as for "normal" classes.
- When an object reference is upcast, you can invoke only those methods declared by the interface / abstract class.

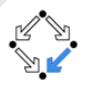

<span id="page-31-0"></span>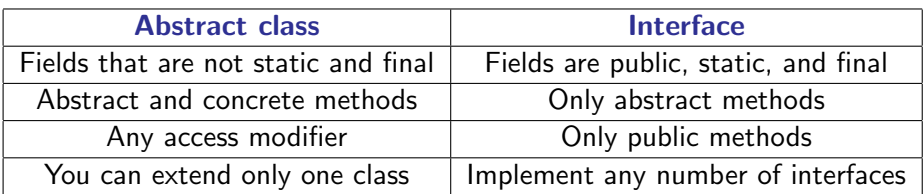

- Which should you use?
- Consider using an abstract class in the following situations:
	- Sharing code among several closely related classes.
	- Classes that extend your abstract class have common behavior or data.
- Consider using an interfaces in the following situations:
	- You expect that unrelated classes would implement your interface.
	- You want to specify the behavior of a particular data type, but not concerned about who implements its behavior.
	- You want to take advantage of multiple inheritance of type.

# <span id="page-32-0"></span>**The instanceof Operator** [Polymorphism](#page-32-0)

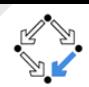

#### • Remember **downcasting** of a reference type to a more specific type:

1 O bj e c t o ; 2 . . . 3 P e r s o n p = ( Pe r s o n ) o ; // P e r s o n i s more s p e c i f i c 4 S t u d e n t s = ( S t u d e n t ) p ; // S t u d e n t i s more s p e c i f i c

- Error will occur if o is not of type Student (ClassCastException).
- Use instanceof operator to test if an object is of a specific type:

```
if (o instance of Person) {
      System.out.println("Object.is_of_type_Person");if (o instance of Student) {
      Student s = (Student)o;
6 . . .
```
The instanceof operator works for classes, abstract classes, interfaces.

2<br>3<br>4<br>5

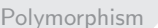

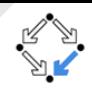

- <span id="page-33-0"></span>• java.lang. Object class provides an equals() method.
- Default behavior: Test for reference equality.
- E.g. two circles of same radius and same color at the same position.
- Override equals() to determine if two objects are equivalent.
- But be careful. The equality test must preserve the following properties:
	- Symmetry: a.equals(b) if and only if b.equals(a),
	- Reflexivity: a.equals(a),
	- Transitivity: if a equals(b) and b equals(c) then a equals(c),
	- Consistency with hashCode(): Two equal objects must have the same hashCode() value.

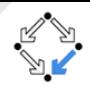

<span id="page-34-0"></span>Create a model and write a Java program to simulate an ecosystem.

- March 19th: Release at the Moodle page.
- March 26th: Discussion of your model and implementation strategy.
- April 14th: Submission deadline.

See the guidance for this exercise on the Moodle page.